## **CD mixte N°3**

*Sur une chaîne hi-fi ou lecteur CD, seules les pistes audio sont lisibles.*  Sur PC ou Mac, les données textes, images, sons et vidéos sont accessibles.

### **Configuration minimum**

- Ordinateur **PC** (MS Windows XP ou ultérieur) ou **Mac** (OS X)
- Lecteur CD, hauts-parleurs ou casque audio • Logiciel de navigation internet
- (MS Internet Explorer recommandé) • Logiciel Acrobat Reader (PDF), Adobe Flash Player

### **Pistes audio**

### **1• Josef Haydn** 2'16

Quatuor en ré majeur op.64 n°5 dit *L'Alouette* (Finale) par le Quatuor Benhaïm : Yaïr Benhaïm, violon 1, Yuri Kuroda, violon 2, Archil Kharadze, alto, Paruyr Shahazian, violoncelle. Prise de son : Céline Grangey, le 24 octobre 2008 en l'église des Blancs-Manteaux à Paris \*. *Remerciements tout particuliers au Quatuor Benhaïm*

**2• J.S. Bach** *Art de la fugue* 12'00 dernier contrepoint achevé par Boëly, ar Georges Guillard sur l'orgue Kern<br>de N.-D. des Blancs-Manteaux Partition n.V de N.-D. des Blancs-Manteaux Enregistré à Paris, le 10 novembre 2008 \*.

### Prise de son : David Chiarandini

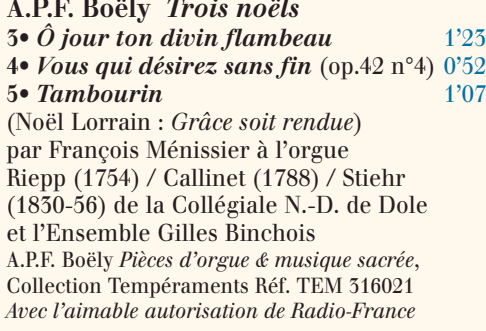

### *D'où vient qu'en cette nuitée…*

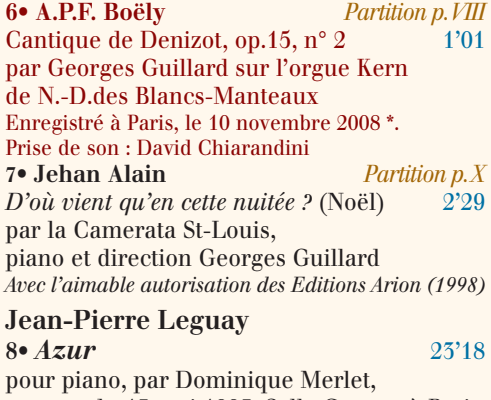

#### concert du 13 mai 1993, Salle Gaveau à Paris **9•** *Madrigal VIII* 4'26 Pièce 1 pour xylophone seul par Alain Huteau *Extrait du CD monographique enregistré à Notre-Dame de Paris, avec l'aimable autorisation des Editions 3D Classics (2002)*

### **10 • Nicolas de Grigny** 1'31

1er Kyrie en taille à 5 (extrait de la Messe) par Odile Bailleux à l'orgue de la cathédrale Ste-Cécile d'Albi (enregistré en 1983) *Avec l'aimable autorisation de Orgues en Cévennes et des Editions Présence de l'Abbatiale, Mouzon (Gueul'Ard GA 03, 2008)*

### **\*Enregistrements originaux et inédits** *Orgues Nouvelles.*

CD mixte et magazine sont complémentaires Ils constituent un tout et ne peuvent être vendus séparement.

### **Mode d'emploi**

Insérer le CD mixte dans le lecteur. Si la page d'accueil n'apparaît pas automatiquement en quelques instants, ouvrir le répertoire du CD et double-cliquer sur le fichier "lancement.htm". Pour écouter la partie audio, vous pouvez aussi utiliser ce CD mixte comme un CD audio dans votre lecteur de CD habituel.

*Orgues* Nouvelles

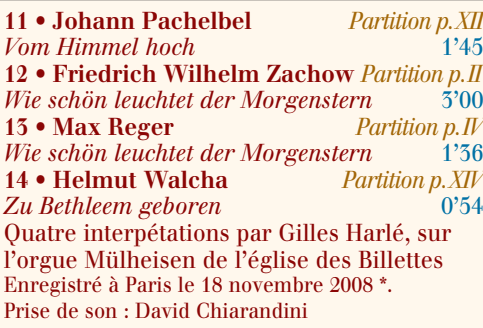

#### **15• Johann Ludwig Krebs** 3'30 *Fantasia a gusto italiano* par Thomas Deserranno sur le nouvel orgue Thomas de l'église réformée du Bouclier à Strasbourg *Avec l'aimable autorisation des Editions Saluste Records, 2007, SALCD001*

### **J.S. Bach** *L'Art du Choral*

Préludes de chorals pour orgue **16•** *Herr Christ der einig' Gott's Sohn* BWV 601 1'31 **17•** *Vom Himmel hoch* **18•** *Der Tag der ist so freudenreich* BWV 605 1'43 par François Menissier à l'orgue Thomas de l'église réformée du Bouclier à Strasbourg et la Maîtrise du Conservatoire de Rouen dirigée par Pascal Hellot Enregistrés les 28, 29 et 30 août 2008 par Jean-François Felter. CD produit par l'Association de la Maîtrise du Conservatoire de Rouen. ADMSon. Sortie prévue : décembre 2008

#### **19• Noël nouvelet** 2'56 Noël traditionnel français (harmonisé par John Rutter) par La Maîtrise de Garçons de Colmar dirigée par Arlette Steyer *Avec l'aimable autorisation de la Maîtrise de Colmar et d'ADMSon (1999)*

**20•** *Quadrille mystique de Ste-Nitouche* 4'17 Anonyme, pour piano Enregistré le 20 novembre 2008 par Ste-Nitouche

elle-même \*. Prise de son : saint Emilion

### **Partie Cédérom**

**Dossier Boëly (suite et fin)** - La registration postclassique à travers l'œuvre d'orgue de Boëly (par François Menissier) - Fac-simile de la fin de l'*Art de la Fugue* de J.S. Bach, terminé par A.P.F. Boëly *Aimablement communiqué par la Bibliothèque municipale de Versailles*  **Dossier Jean-Pierre Leguay** Catalogue (par l'auteur) et analyses : - *Azur*, œuvre pour piano (1990-1991) par Dominique Merlet - *Sonate III* pour orgue (2005-2006) par François Nicolas, complétée d'un passage de partition significatif, analysé en vidéo

### **Dossier Photo**

- Hommage à Michel Jollivet
- La Maîtrise de garçons de Colmar
- Le nouvel orgue de Boulogne-Billancourt

# Sommaires

## **Revue N°3**

*par Georges Guillard* 3

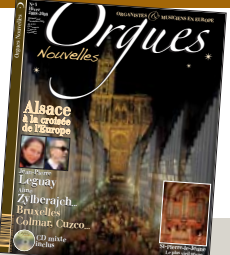

### **Alsace**

Editorial

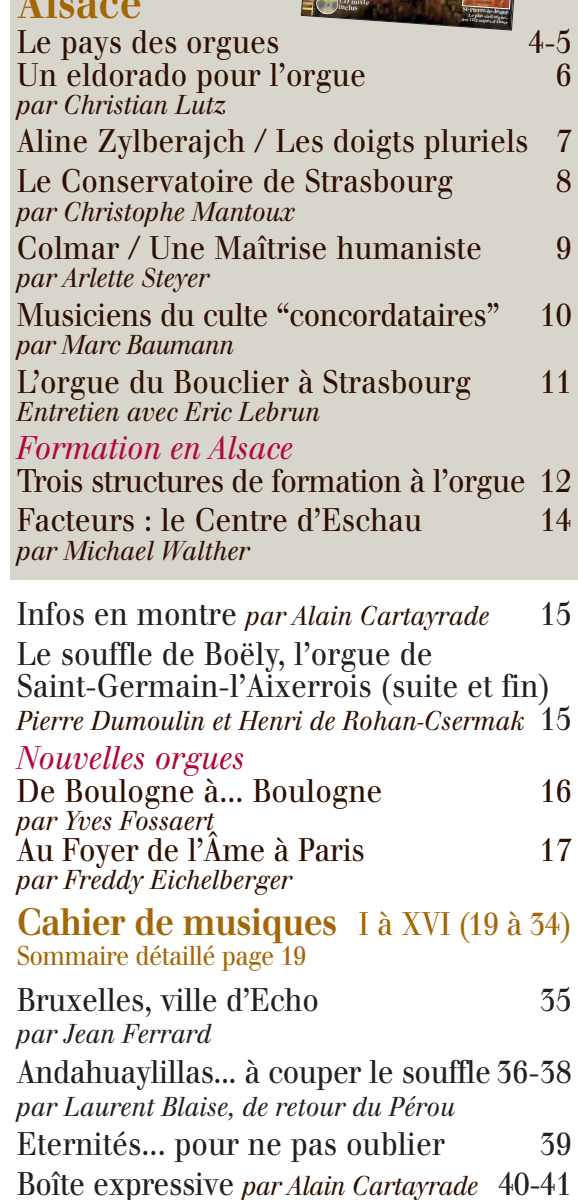

### **Jean-Pierre Leguay**

... à Notre-Dame de Paris 42 *par Jean-Luc Etienne* L'œuvre de Jean-Pierre Leguay 43 La *Sonate III* pour orgue 44 *par François Nicolas Azur*, une grande œuvre pour piano 45 *par Dominique Merlet* Ce que nous devons à Jean-Pierre 46-47 *par Thomas Lacôte*

L'œuvre d'orgue de Valery Aubertin 48 Seconde partie (suite et fin) *par Eric Lebrun*